## **6.1 Benutzer**

## **6.1.3 Benutzer - Layout**

In diesem Bereich können Berechtigungen **pro Layout** gegeben werden.

**Wichtig:** Die Einstellungen bei Benutzer - Bereiche übersteuern ggf. die detaillierteren Einstellungen auf dieser Seite. Soll ein Nutzer identische Rechte auf alle Layouts erhalten, sollte die Berechtigung über Benutzer - Bereiche gegeben werden.

Alle Einstellungen sind abhängig von Mandant und Sprache. Wählen Sie die gewünsche Kombination über das Element >Mandant / Sprache< am Anfang der Seite.

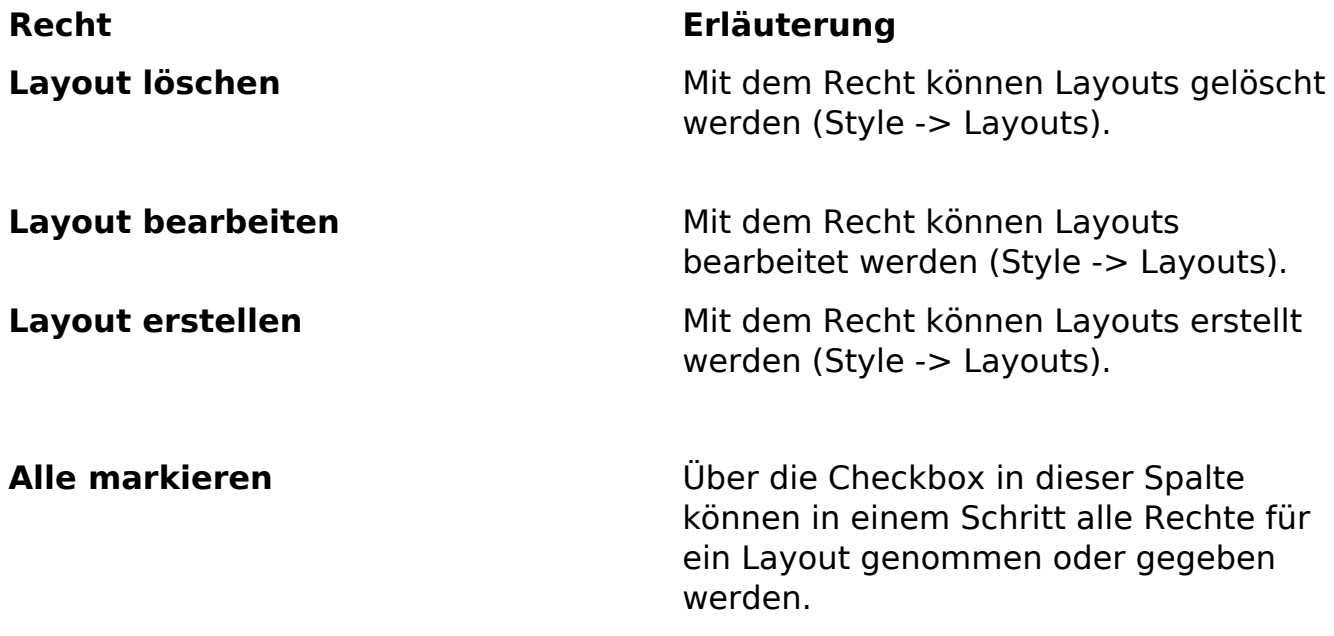

Eindeutige ID: #1174 Verfasser: Björn Behrens Letzte Änderung: 2007-06-29 19:28